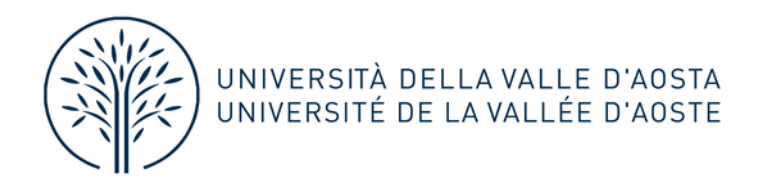

# **Istruzioni per la dichiarazione sul regime di Open Access delle pubblicazioni**

## **1. Definizioni**

(Vedi anche *Open Research at Cambridge*, https://unlockingresearch-blog.lib.cam.ac.uk/?p=1872#:~:text =The%20accepted%20manuscript%20is%20the,PDF%20or%20a%20Word%20document)

*Accepted Version*: la versione uguale nel contenuto alla *Published Version* ma priva del layout editoriale definitivo. È generalmente quella sottoposta ad un processo di peer-review ed accettata.

*Embargo*: il periodo di tempo, stabilito dall'editore o da chi vanta diritti su un Prodotto della Ricerca, in cui i Prodotti sono mantenuti ad accesso riservato, ovvero accessibili ai soli fini della valutazione interna.

*Open Access*: regime di libera e gratuita consultazione e riproducibilità (download) attraverso la rete di una pubblicazione scientifica. Il regime Open Access trova i suoi presupposti nel carattere pubblico delle forme di finanziamento diretto della pubblicazione ma anche del finanziamento che ha permesso l'attività di ricerca da cui la pubblicazione scaturisce. Questo regime è convenzionalmente e approssimativamente attribuito alle pubblicazioni che si stima siano state finanziate con almeno il 50% di fondi pubblici.

*Published Version*: la versione effettivamente pubblicata, completa del suo layout editoriale definitivo. Rientrano in questa tipologia le versioni *ahead of print* (denominate anche in inglese *online first*, *early view*; anche *for approval*) purché identiche a quella pubblicata, in pdf e dotate di DOI.

*Submitted Version*: una delle versioni anteriori alla Accepted Version, che può differire da quest'ultima anche nel contenuto.

## **2. Come determinare il regime di accessibilità di un PR**

Strada Cappuccini, 2A 11100 Aosta Telefono 0165 1875200 Fax 0165 1875203 ti shvinu www. ti shvinufiloini protocollo@pec.univda.it

2A, Chemin des Capucins 11100 Aoste Téléphone 0165 1875200 Fax 0165 1875203 www.univda.it info@univda.it protocollo@pec.univda.it

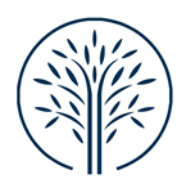

# **a. Quando un prodotto è sicuramente in regime di Open Access**

Se il PR è liberamente, integralmente e gratuitamente consultabile e scaricabile online all'interno di una pagina web gestita da chi possiede i diritti di pubblicazione (la rivista online o l'editore che lo hanno pubblicato; repository o directory dedicati alla pubblicazione online come arXiv.org, revues.org, openedition.org ecc.), allora esso è sicuramente in regime di Open Access (in Iris-UnivdAccess: "**Open Access**").

# **b. Quando un prodotto è sicuramente NON in regime di Open Access**

Se il PR non è liberamente, integralmente e gratuitamente consultabile e scaricabile online all'interno di una pagina web gestita da chi possiede i diritti di pubblicazione ed è soggetto a tutte e due queste condizioni: a) è stato pubblicato a spese dell'editore; b) è frutto di una ricerca finanziata da fondi privati (dalle aziende alle fondazioni a capitale privato), allora esso è sicuramente NON in regime di Open Access e quindi in modalità "Riservata" (in Iris-UnivdAccess: "**Riservato**").

# **c. Embargo**

E' possibile che il PR sia sottoposto ad un regime di embargo determinato dall'editore. Se si è a conoscenza di questo e del periodo di embargo previsto, si può selezionare come opzione "**Embargo**" e aggiungere la data di fine embargo nella finestra apposita.

# **d. Negli altri casi**

Frequentemente il regime del PR non rientrerà in nessuno dei due casi precedenti. Se così è, si consiglia la seguente procedura di verifica nell'ordine in cui essa è esposta:

1. Accedere alla banca dati Sherpa Romeo (https://v2.sherpa.ac.uk/romeo/), che raccoglie l'esplicitazione delle politiche editoriali di riviste e collane, soprattutto straniere, e cercare (attraverso ISSN, nome della rivista/collana oppure per editore) il dato pertinente alla pubblicazione e, se necessario, alla versione di cui si dispone (Published, Accepted o Submitted Version; v. sopra 1. *Definizioni*).

Se questa prima ricerca non dà esiti (cosa frequente per le pubblicazioni italiane), allora:

2. Accedere alle risorse online curate da molte delle università maggiori dove sono pubblicate le risposte ufficiali fornite dagli editori (italiani e stranieri) in merito alla loro politica di Open Access

> Strada Cappuccini, 2A 11100 Aosta Telefono 0165 1875200 Fax 0165 1875203 ti shvinu www ti shvinufinini protocollo@pec.univda.it

2A, Chemin des Capucins 11100 Aoste Téléphone 0165 1875200 Fax 0165 1875203 www.univda.it info@univda.it protocollo@pec.univda.it

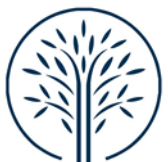

# UNIVERSITÀ DELLA VALLE D'AOSTA UNIVERSITÉ DE LA VALLÉE D'AOSTE

nel corso delle campagne promosse a partire dal 2015 (ad esempio, le risorse online dell'Università di Torino, https://www.oa.unito.it/editori/web/).

Se anche questa seconda ricerca non dà esiti, è possibile informarsi direttamente sul sito dell'editore o della rivista (se esiste una sezione del tipo *Open Access policy*) o contattarli direttamente.

In assenza di informazioni certe sull'embargo, sulle versioni consentite, ma anche più in generale sulle *policies* Open Access dell'editore/rivista si consiglia di optare per la modalità "Riservata" (in Iris-UnivdAccess: "**Riservato**").

# **3.** Licenza

## **a. Non specificato**

Si consiglia questa opzione di licenza se si ha selezionato "Accesso riservato" / "Embargo" come regime di accessibilità.

# **b. Copyright dell'editore**

Si consiglia questa opzione di licenza se si ha selezionato "Accesso riservato" come regime di accessibilità.

## **c. Dominio pubblico**

Si consiglia questa opzione di licenza se si ha selezionato "Open Access" come regime di accessibilità.

## **d. Creative Commons**

Si consiglia questa opzione di licenza se si ha selezionato "Open Access" (dotato di licenza Creative Commons) come regime di accessibilità.

> Strada Cappuccini, 2A 11100 Aosta Telefono 0165 1875200 Fax 0165 1875203 ti shvinu www. ti shvinufinini protocollo@pec.univda.it

2A, Chemin des Capucins 11100 Aoste Téléphone 0165 1875200 Fax 0165 1875203 www.univda.it info@univda.it protocollo@pec.univda.it